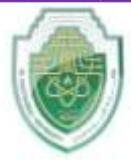

**Al-Mustaqbal University College of Healthcare and Medical Techniques Intelligent Medical System Department**

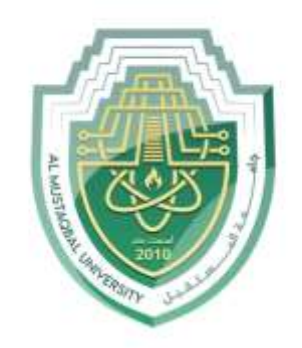

AL MUSTAQBAL UNIVERSITY

# **كلية التقنيات الطبية والصحية قــســــــــــم االنـــظــــمــــة الــــطـبـيـة الـــذكــــــيـــة**

**Subject: Data Structure**

**Class: Second** 

 **Lecturer: Asst. Prof. Mehdi Ebady Manaa**

**Lecture: ( 6 )**

**Priority Queue**

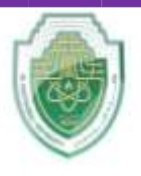

**College of Healthcare and Medical Techniques Intelligent Medical System Department**

### **PRIORITY QUEUE CONCEPT**

A priority queue is best understood in comparison with a stack and a queue. To see this, imagine a supermarket checkout, where customers, each with a certain number of items in the shopping cart, arrive at the checkout counter:

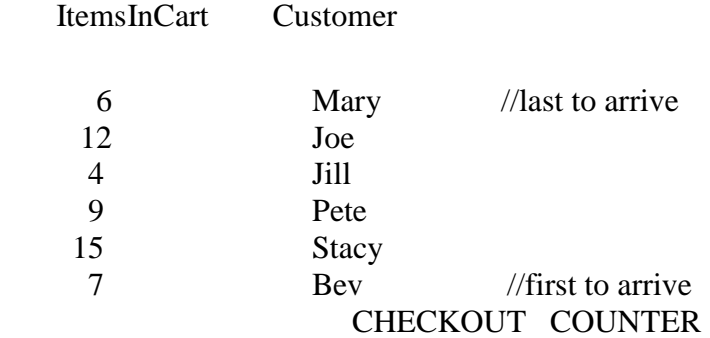

Suppose also that the entries  $\leq 6$ , Mary>,  $\leq 12$ , Joe> ...  $\leq 7$ , Bev> are placed in a data container, to reflect order of arrival, with  $\langle 7, \text{Bev}\rangle$  first in,  $\langle 15, \text{Stacy}\rangle$  next in, and so on, and  $\langle 6, \text{Marv}\rangle$  in last.

If the cashier serves the customers in order of arrival, that is, <7, Bev> first and <6, Mary>last, we have a conventional queue, i.e. First In, First Out, or **FIFO**.

If the cashier serves the customers starting with entries  $\langle 6, \text{Mary}\rangle$ , and ending with  $\langle 7, \text{Bev}\rangle$ , we have a stack, i.e. Last In, First Out, or **LIFO**.

If the cashier serves the customers with entries in the **order** <4, Jill>, <6, Mary>, <7, Bev>, ... ending with <15, Stacy>, that is, service in order of lowest number of shopping items, we have a **priority queue**, i.e. The entry inserted with the **lowest priority key**, no matter when inserted, is the first entry out.

**In this example**, the first data item of each entry, the number of shopping items, serves as the **priority key**.

Notice the technical term entry. A priority queue consists of a **set of entries** into the queue, each entry consisting of a **priority key and a value**.

### **Applications**

- Scheduling jobs on a workstation holds jobs to be performed and their priorities. When a job is finished or interrupted, highest-priority job is chosen using Extract-Max. New jobs can be added using Insert function.
- Operating System Design resource allocation
- Data Compression -Huffman algorithm
- Discrete Event simulation

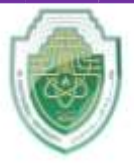

**College of Healthcare and Medical Techniques Intelligent Medical System Department**

 (1) Insertion of time-tagged events (time represents a priority of an event -- low time means high priority)

(2) Removal of the event with the smallest time tag

### **Implementation**

- Linked Lists
- Using a binary Heap a special binary tree with heap property

We show **Front** and **Rear** arrows to provide a comparison with an ordinary queue, but they're not really necessary. The algorithms know that the **front** of the queue is always at the **top** of the array at **nItems-1**, and they insert items in order, **not at the rear**. Figure below shows the operation of the PriorityQ class methods.

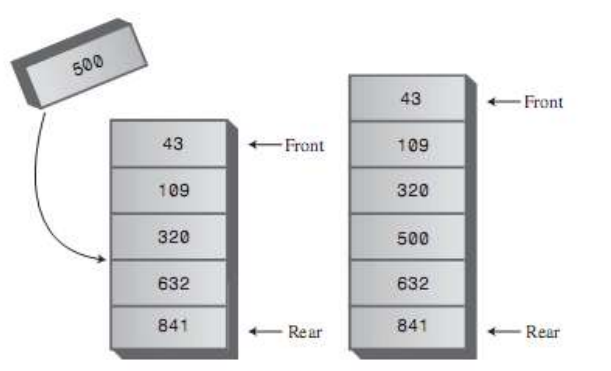

New item inserted in priority queue

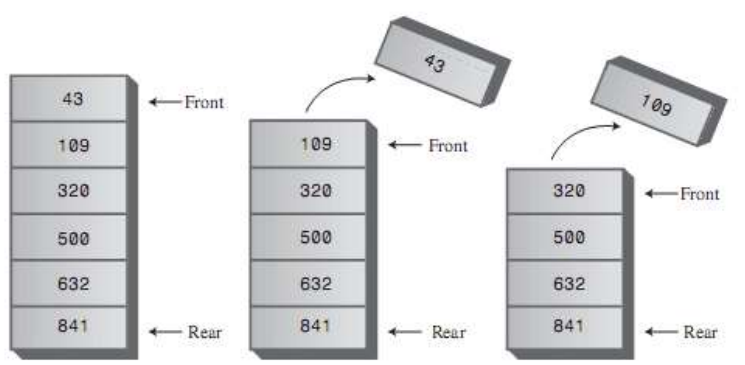

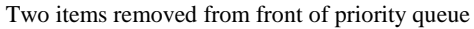

### **Key Comparison Method**

Normally the entry with the **highest priority** has the **lowest priority key value**, and is extracted from the priority queue first.

That means that we need a way to **compare the key values**, so that we can say if the key of one entry is greater or less than the key of another entry, and which key has the lowest value and which the highest value.

The key comparison method may be very simple, based on integer values, as in the case of number of shopping items above.

## **The Priority Queue ADT**

**|** P a g e **3**

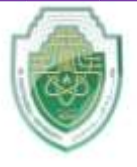

**College of Healthcare and Medical Techniques Intelligent Medical System Department**

A priority queue ADT will be implemented as a container of some kind that can support the methods below.

#### **constructor**

Create a new, empty queue.

#### **insert**

Add a new item to the queue.

#### **remove**

Remove and return an item from the queue. The item that is returned is the one with the highest priority.

#### **empty**

Check whether the queue is empty.

#### **Sorting With a Priority Queue**

We can look at a priority queue as a black box. You can put entries into it, using insert(), in any key order, take out a few entries, using removeMin(), put in some more and so on, as if using a stack. But no matter how many we put in and take out, removeMin() always delivers the entry in the queue with the lowest key value. **This is obviously useful for sorting.** 

Suppose we want to **sort a set** of entries (each made up of a key and a value) in ascending order:

**Step 1**. Use insert() to insert, in any order, all the entries into the priority queue.

**Step 2**. Use removeMin() to extract the entries from the queue, and print them, or place them in an array. The entries are now sorted.

### **Class PriorityQueue**

The **insert()** method checks whether there are any items; if not, it inserts one at index **0**. **Otherwise**, it starts at the **top** of the array and shifts existing items upward until it finds the place where the **new item** should go. Then it inserts the item and **increments nItems**. Note that if there's any chance the priority queue is full, you should check for this possibility with **isFull()** before using insert().

The front and rear fields aren't necessary as they were in the Queue class because, as we noted, **front** is always at **nItems-1** and **rear** is always at **0**.

The **remove()** method is simplicity itself: It **decrements nItems** and returns the item from the **top of the array**. The **isEmpty()** and **isFull()** methods check if **nItems** is **0** or **maxSize**, respectively

class PriorityQueue:

def init (self):  $self. queueArray[] =$  $self.nItems = 0$ 

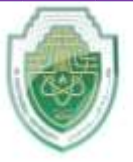

**College of Healthcare and Medical Techniques Intelligent Medical System Department**

```
 def insert(self, item):
     if self.nItems == 0:
        self.queArray.append(item)
     else:
       j = self.nItems - 1while j \geq 0:
          if item > self.queArray[j]:
            self.queArray[j + 1] = self.queArray[j] else:
             break
         i = 1self.queArray[j + 1] = item
     self.nItems += 1 def remove(self):
     if self.nItems > 0:
        self.nItems -= 1
        return self.queArray.pop(self.nItems)
      else:
        raise IndexError("Priority queue is empty")
 #Example usage of PriorityQueue
pq = \text{PriorityQueue}()pq.insert(3)pq.insert(1)pq.insert(4)
```

```
pq.insert(2)
```

```
print("Removed items in priority order:")
while pq.nItems > 0:
   print(pq.remove())
```
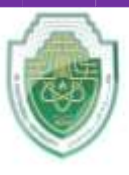

**College of Healthcare and Medical Techniques** 

**Intelligent Medical System Department**

#### **Q1. What is the primary characteristic that distinguishes a priority queue from a regular queue or stack?**

a) It uses a stack-like Last In, First Out (LIFO) approach.

b) It follows a First In, First Out (FIFO) approach.

c) Items are served based on a priority key, not their arrival order.

d) It can only store items of equal priority.

 **Answer: c) Items are served based on a priority key, not their arrival order.**

**Q2. In a priority queue, what serves as the priority key for each entry in the queue, as described in the example?**

a) Customer names

b) Number of shopping items

c) Order of arrival

d) Checkout counter number

**Answer: b) Number of shopping items**

#### **Q3. Which of the following applications is NOT a suitable use case for a priority queue?**

a) Scheduling jobs based on their priority.

b) Sorting a list of elements in ascending order.

c) Managing resource allocation in an operating system.

d) Simulating events with equal priority.

 **Answer: b) Sorting a list of elements in ascending order.**

#### **Q4. What is the purpose of the `insert` operation in a priority queue?**

a) To add a new item to the end of the queue.

b) To remove an item from the queue.

c) To serve the item with the highest priority.

d) To remove the last item that arrived.

 **Answer: a) To add a new item to the end of the queue.\*\***

#### **Q5. Which data structure can be used to efficiently implement a priority queue with operations like `insert` and `remove`?**

a) Array

- b) Linked List
- c) Binary Heap

d) Queue

 **Answer: c) Binary Heap**